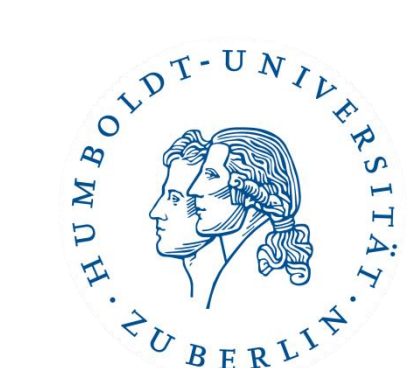

# Semesterprojekt Implementierung eines Brettspiels (inklusive computergesteuerter Spieler)

Wintersemester 16/17

## Unit Testing & Continuous Integration

Patrick Schäfer patrick.schaefer@hu-berlin.de buxmarcn@informatik.hu-berlin.deMarc Bux

## How Software Used to Be Developed

- software developed in teams
- software is divided in modules
- modules are assigned to teams
- modules have to be integrated at some point
- integration is done manually at release time

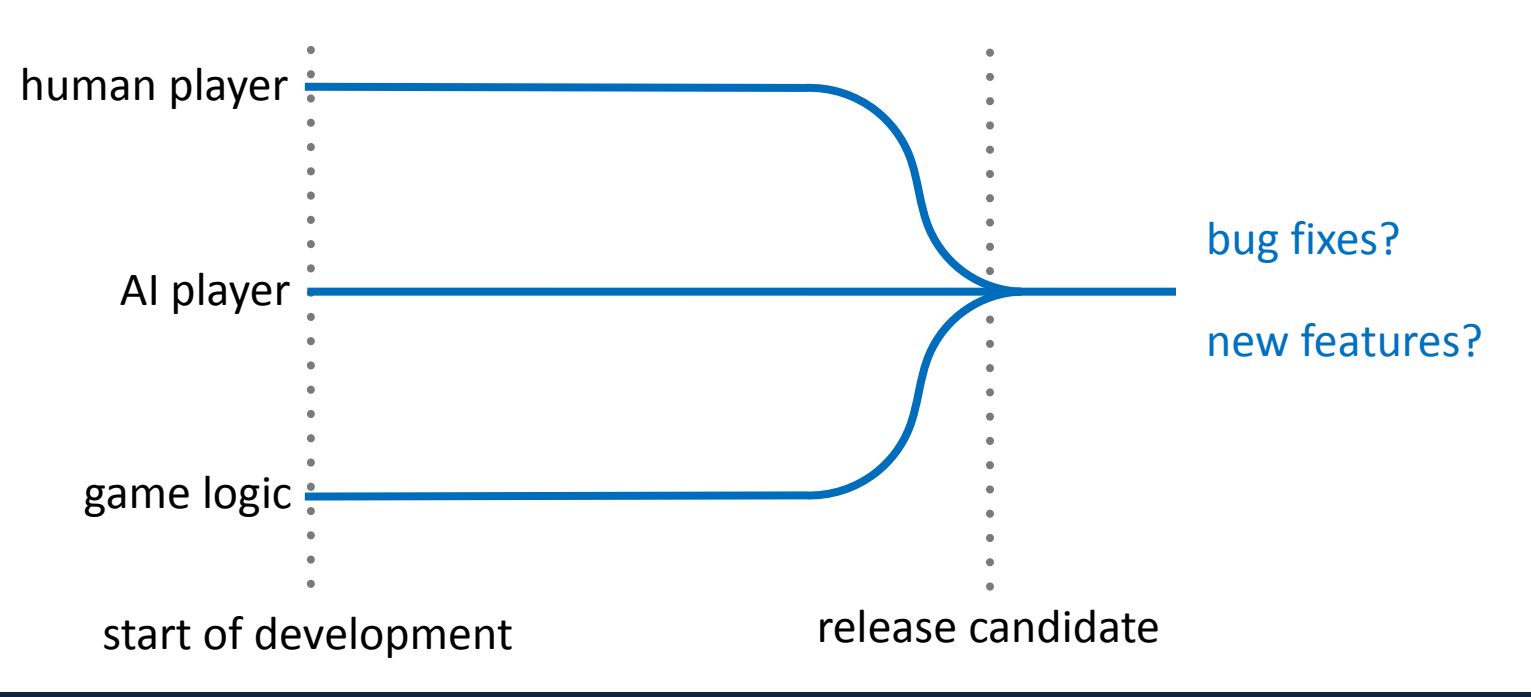

## What Are the Issues?

- effects of changes (bugfixes, new features) are hard to predict  $\rightarrow$  Unit Tests
- no feedback (by the product owner) possible before release  $\rightarrow$  Continuous Integration
- unnecessarily complicated integration process
- bad software quality
- stress and frustration ("integration hell") towards the end of a project

### Unit Tests

unit test: systematic, automated test of a software component

- unit: smallest testable part of an application
	- in object-oriented programming, this is usually a method (or a class)
- the unit is tested in isolation (of other units)
- usually written in the same language as the tested software
- tests should be written by the developer (of the unit)
- can be written prior or concurrent to unit development
- tests can be successful or fail

unit tests …

- … facilitate the design of robust code (bugs make it through only if the unit and its test are poorly designed)
- … provide immediate feedback on the effect of changes in the code base
- ... serve as a to-do list subsequent to changes in the code base
- ... help define what a piece of code is (and isn't) supposed to do

### Best Practices

- 1. test the complete intended behavior of the unit, including
	- a) expected cases (e.g., sort an unsorted array)
	- b) special cases (e.g., sort already sorted array)
	- c) boundary conditions (e.g., sort empty array)
- 2. test every behavior only once (no redundant test)
- 3. test only one unit at a time
- 4. design tests independent of the application's state
- 5. design tests independent of external resources
- 6. name unit tests clearly and consistently
- 7. whoever breaks a working unit is responsible for fixing it

#### Demo: Unit Tests

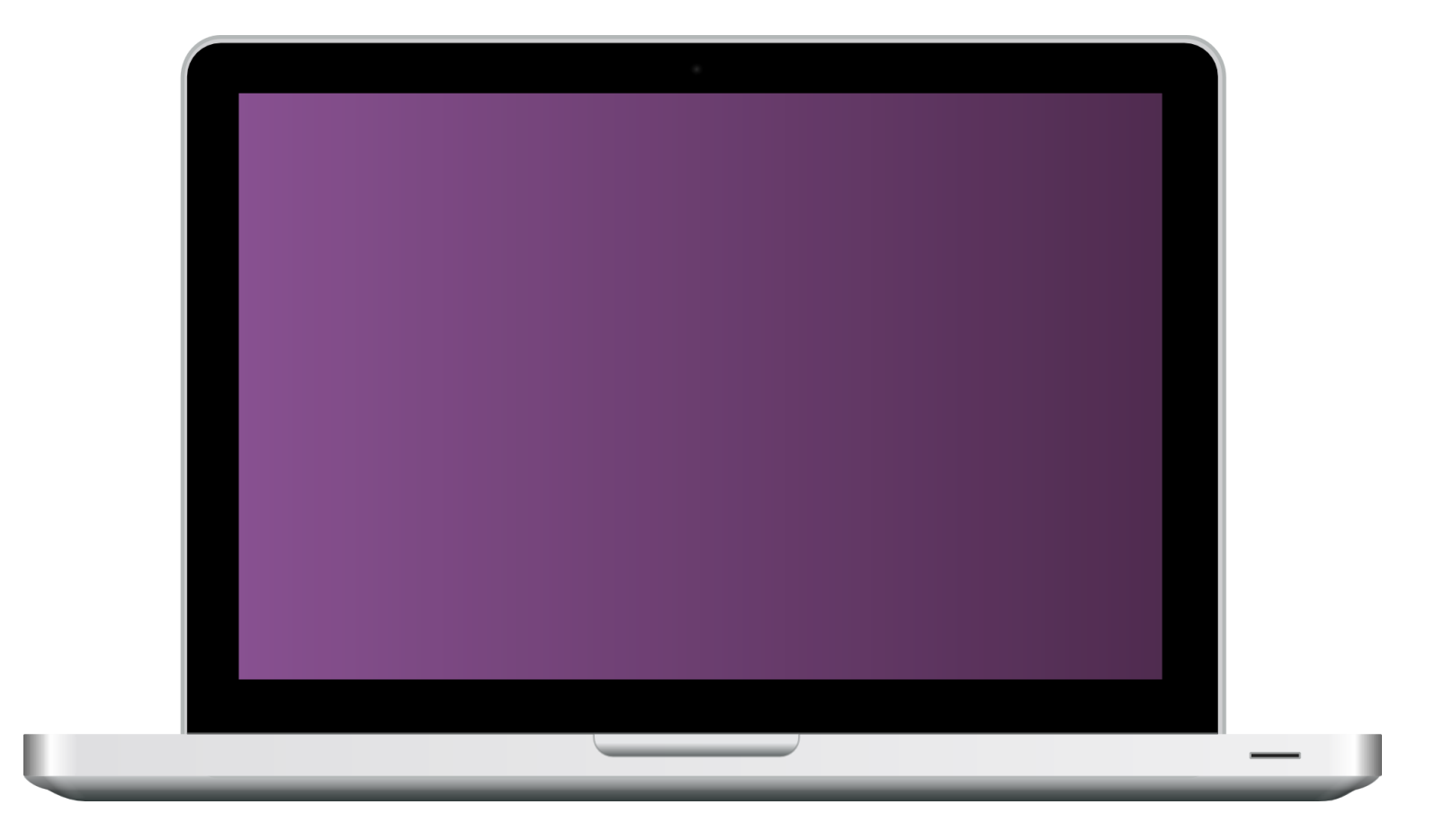

#### Repository:

<https://github.com/hu-berlin-semesterprojekte/cidemo>

## Continuous Integration (CI)

continuous integration: automatically test and merge all units into an integrated software (multiple times a day)

- every change (e.g., git push) in the software triggers a new build
- unit tests are executed to determine the success of a build
- gives feedback in form of reports

- requires version control and build automation for downloading dependencies, compiling code, and running tests
	- build automation tools for Java: Maven, Ant, Gradle
- builds can be successful or fail

### CI in Practice

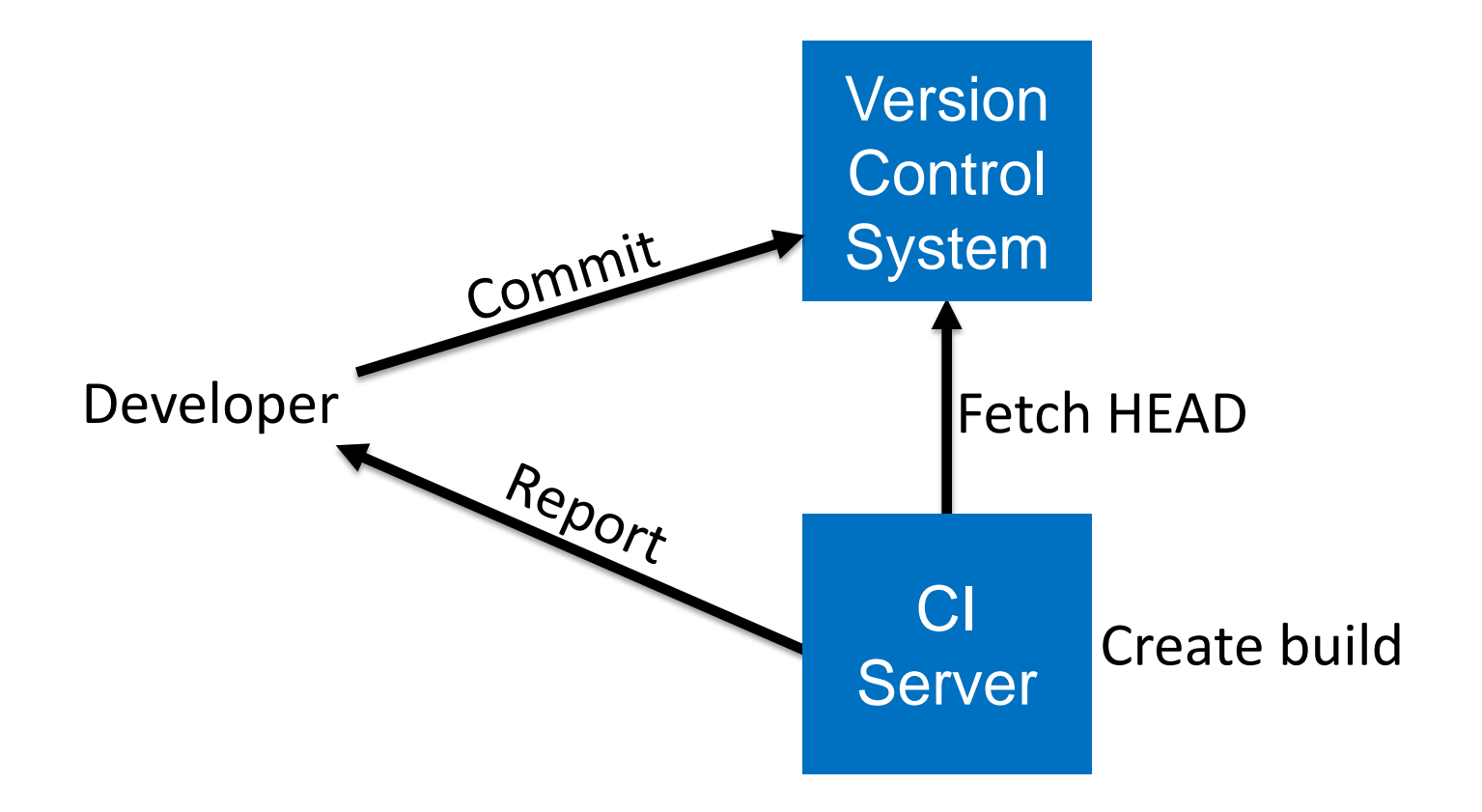

## Advantages of Continuous Integreation

with continuous integration, we …

- prevent "integration hell" early
- always know the latest stable version of our software
- instant feedback if a developer's work in progress breaks the stable version
- can automatically test different setups
	- different databases
	- multiple versions of 3rd party libraries
	- different configurations

### Best Practices

- 1. design meaningful unit tests for your software modules
- 2. commit frequently; keep iterations small
- 3. keep your tests fast; keep the build fast
- 4. don't (ever) commit into a stable branch when the build is broken

## Travis CI

- open-source continuous integration service / server
- website: [https://travis-ci.org](https://travis-ci.org/)
- coupled to GitHub

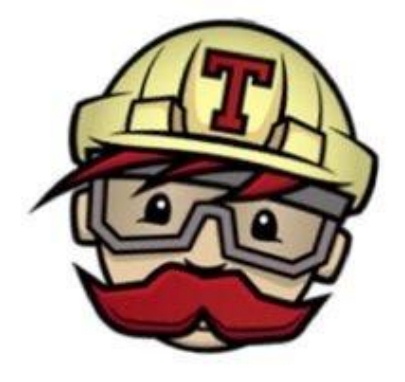

- easy to set up:
	- 1. sign in using your GitHub account
	- 2. select repositories that Travis should build
- build is configurable via .travis.yml file
	- YAML is a popular data serialization file format, similar to XML or JSON

### Demo: Continuous Integration

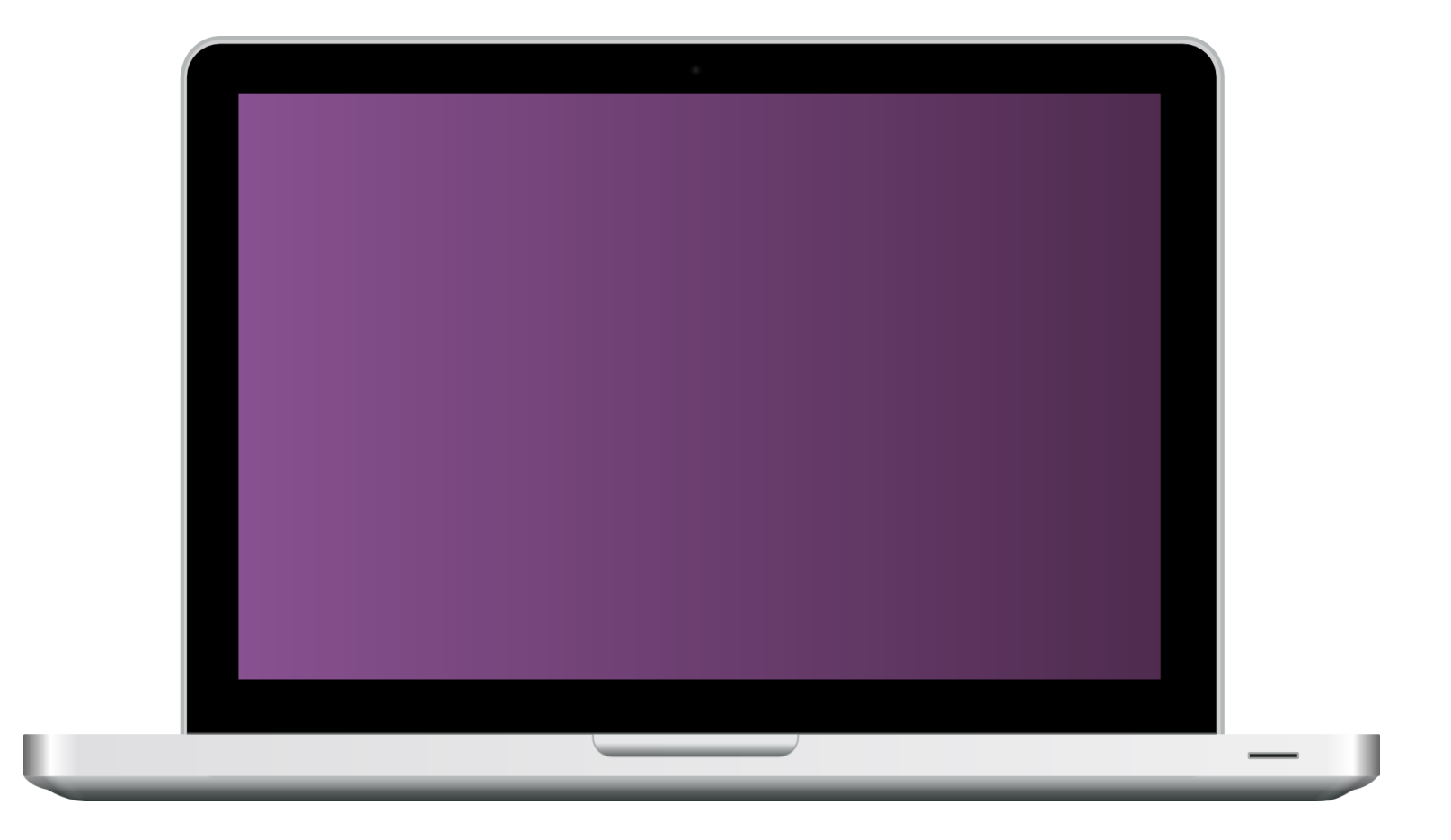

#### Repository:

<https://github.com/hu-berlin-semesterprojekte/cidemo>

## Further Reading

- unit tests in Java using JUnit: <http://www.frankwestphal.de/UnitTestingmitJUnit.html>
- build automation in Java using Maven: [https://maven.apache.org/guides/getting-started/maven-in](https://maven.apache.org/guides/getting-started/maven-in-five-minutes.html)[five-minutes.html](https://maven.apache.org/guides/getting-started/maven-in-five-minutes.html)
- unit tests in Unity using Unity Test Tools: [https://unity3d.com/learn/tutorials/topics/production/unity](https://unity3d.com/learn/tutorials/topics/production/unity-test-tools)[test-tools](https://unity3d.com/learn/tutorials/topics/production/unity-test-tools)
- continuous integration in Unity using GitHub and Travis CI: [https://jonathan.porta.codes/2015/04/17/automatically](https://jonathan.porta.codes/2015/04/17/automatically-build-your-unity3d-project-in-the-cloud-using-travisci-for-free/)[build-your-unity3d-project-in-the-cloud-using-travisci-for](https://jonathan.porta.codes/2015/04/17/automatically-build-your-unity3d-project-in-the-cloud-using-travisci-for-free/)[free/](https://jonathan.porta.codes/2015/04/17/automatically-build-your-unity3d-project-in-the-cloud-using-travisci-for-free/)

## Next steps

- familiarize yourself with unit tests & continuous integration
	- $-$  further reading ( $\rightarrow$  last slide)
	- $-$  start testing and integrating ( $\rightarrow$  user story "Continuous Integration")
- this week (w/o POs)
	- finalize tasks in your sprint backlog (incl. tests, code review)
	- twice: "Daily" Scrum
	- mid-week: technical refinement for new user stories
- before Monday, 14:00 (w/o POs): Sprint #2 Planning
- next Monday (w/ POs), 14:00
	- Sprint #1 Review Meeting; bring a laptop & presentable prototype
	- Sprint #2 kickoff; present your Sprint Backlog
	- short talk on coding guidelines?

#### • Questions?